## **Connecting More Than Four Input Sources**

5 Set the SW1:5BNC SW to ON.
The switch is on the BB board of the connector panel.

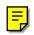

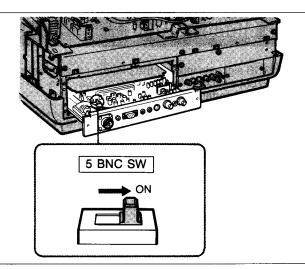